# Package 'MSRDT'

June 2, 2020

Type Package

Title Multi-State Reliability Demonstration Tests (MSRDT)

Version 0.1.0

Maintainer Suiyao Chen <csycsy12377@gmail.com>

Description This is a implementation of design methods for multistate reliability demonstration tests (MSRDT) with failure count data, which is associated with the work from the published paper ``Multi-state Reliability Demonstration Tests'' by Suiyao Chen et al. (2017) <doi:10.1080/08982112.2017.1314493>. It implements two types of MSRDT, multiple periods (MP) and multiple failure modes (MFM). For MP, two different scenarios with criteria on cumulative periods (Cum) or separate periods (Sep) are implemented respectively. It also provides the implementation of conventional design method, namely binomial tests for failure count data.

**Depends** R  $(>= 3.3.0)$ 

License GPL-3

Encoding UTF-8

LazyData true

RoxygenNote 7.1.0

Imports gtools, stats, reshape2, dplyr, utils

Suggests tidyverse, knitr, rmarkdown

URL <https://github.com/ericchen12377/MSRDT>

BugReports <https://github.com/ericchen12377/MSRDT/issues>

VignetteBuilder knitr

NeedsCompilation no

Author Suiyao Chen [aut, cre]

Repository CRAN

Date/Publication 2020-06-02 10:00:02 UTC

## <span id="page-1-0"></span>R topics documented:

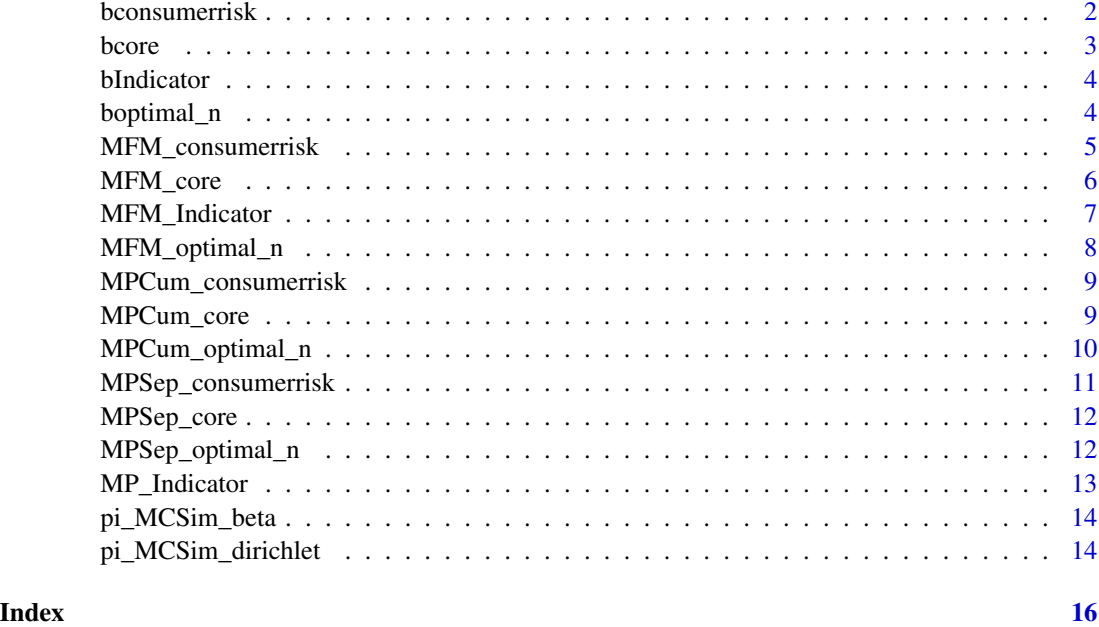

<span id="page-1-1"></span>bconsumerrisk *Consumer's Risk for Binomial RDT*

#### Description

Define the consumer's risk function which gets the probability of passing the test when the lower level reliability requirement is not satisfied (for binomial RDT).

#### Usage

bconsumerrisk(n, c, pi, R)

#### Arguments

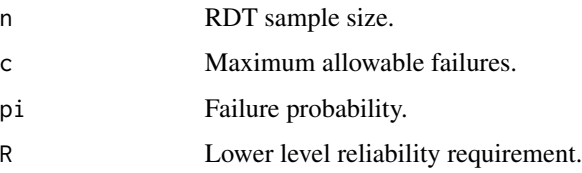

#### Value

Probability of consumer's risk

#### <span id="page-2-0"></span>bcore 3

#### See Also

[bcore](#page-2-1) for getting the core probability of passting the test; [boptimal\\_n](#page-3-1) for getting the optimal test sample size; [bIndicator](#page-3-2) for getting the binary indicator;

Other Binomial RDT functions: [bIndicator\(](#page-3-2)), [bcore\(](#page-2-1)), [boptimal\\_n\(](#page-3-1))

#### Examples

```
pi \leq -pi_MCSim_beta(M = 1000, seed = 10, a = 1, b = 1)bconsumerrisk(n = 10, c = 2, pi = pi, R = 0.8);
```
<span id="page-2-1"></span>

bcore *Probability Core for Binomial RDT*

#### Description

Define the summed core function inside of the integration which gets the probability of passing the test given specific failure probabilities (for binomial RDT).

#### Usage

bcore(n, c, pi)

#### Arguments

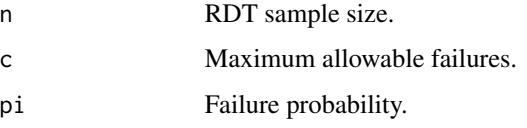

#### Value

Core probability of passing the test given specific failure probabilities.

#### See Also

[boptimal\\_n](#page-3-1) for getting the optimal test sample size; [bconsumerrisk](#page-1-1) for getting the consumer's risk; [bIndicator](#page-3-2) for getting the binary indicator;

Other Binomial RDT functions: [bIndicator\(](#page-3-2)), [bconsumerrisk\(](#page-1-1)), [boptimal\\_n\(](#page-3-1))

#### Examples

bcore( $n = 10$ ,  $c = 2$ ,  $pi = 0.2$ )

<span id="page-3-2"></span><span id="page-3-0"></span>

Define the binary indicator function to check whether the failure probability satisfies the lower level reliability requirement (for binomial RDT).

#### Usage

bIndicator(pi, R)

#### Arguments

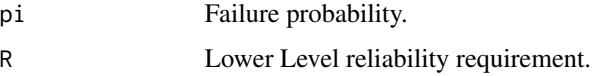

#### Value

 $0 - No$ ;  $1 - Yes$ .

#### See Also

[bcore](#page-2-1) for getting the core probability of passting the test; [boptimal\\_n](#page-3-1) for getting the optimal test sample size; [bconsumerrisk](#page-1-1) for getting the consumer's risk;

Other Binomial RDT functions: [bconsumerrisk\(](#page-1-1)), [bcore\(](#page-2-1)), [boptimal\\_n\(](#page-3-1))

#### Examples

bIndicator(pi =  $0.05$ , R =  $0.9$ ) bIndicator(pi =  $0.2$ , R =  $0.9$ )

<span id="page-3-1"></span>

boptimal\_n *Optimal Test Sample Size for Binomial RDT*

#### Description

Define the optimal function to find the optimal test plan with minimum test sample size given an acceptable level of consumer's risk (for binomial RDT).

#### Usage

```
boptimal_n(c, pi, R, thres_CR)
```
#### <span id="page-4-0"></span>MFM\_consumerrisk 5

#### Arguments

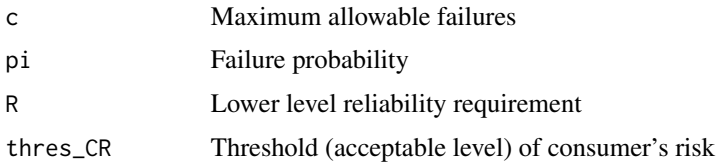

#### Value

Minimum test sample size

#### See Also

[bcore](#page-2-1) for getting the core probability of passting the test; [bconsumerrisk](#page-1-1) for getting the consumer's risk; **[bIndicator](#page-3-2)** for getting the binary indicator;

Other Binomial RDT functions: [bIndicator\(](#page-3-2)), [bconsumerrisk\(](#page-1-1)), [bcore\(](#page-2-1))

#### Examples

 $pi \le - pi_MCSim\_beta(M = 5000, seed = 10, a = 1, b = 1)$  $b$ optimal\_n(c = 2, pi = pi, R = 0.8, thres\_CR = 0.05)

<span id="page-4-1"></span>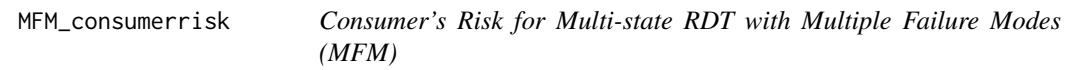

#### Description

Define the consumer risk function which gets the probability of passing the test when the lower level reliability requirements are not satisfied under different failure modes (for Multi-state RDT, Multiple Failure Modes).

#### Usage

```
MFM_consumerrisk(n, cvec, pivec, Rvec)
```
#### Arguments

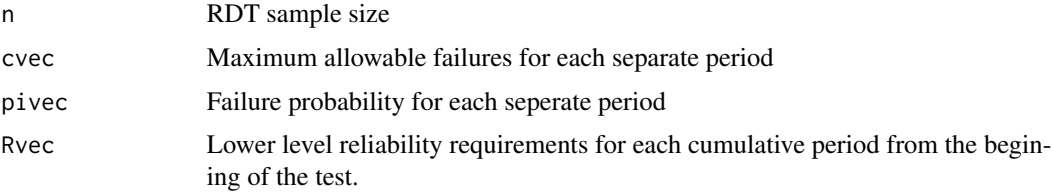

#### <span id="page-5-0"></span>Value

Probability for consumer's risk

#### See Also

[MFM\\_core](#page-5-1) for getting the core probability of passting the test; [MFM\\_Indicator](#page-6-1) for getting the binary indicator; [MFM\\_optimal\\_n](#page-7-1) for getting the optimal test sample size;

Other MSRDT for MFM functions: [MFM\\_Indicator\(](#page-6-1)), [MFM\\_core\(](#page-5-1)), [MFM\\_optimal\\_n\(](#page-7-1))

#### Examples

```
pi1 <- pi_MCSim_beta(M = 1000, seed = 10, a = 1, b = 1)pi2 <- pi_MCSim_beta(M = 1000, seed = 10, a = 2, b = 18)
MFM\_consumerrisk(n = 10, cvec = c(1, 1), pivec = child(pi1, pi2), Rvec = c(0.8, 0.7))
```
<span id="page-5-1"></span>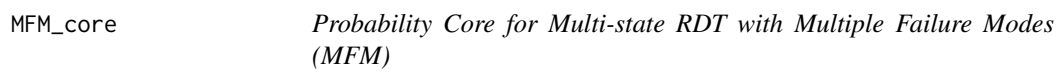

#### Description

Define the summed core function inside of the integration which gets the probability of passing the test given specific failure probabilities under different failure modes (for Multi-state RDT, Multiple Failure Modes).

#### Usage

MFM\_core(n, cvec, pivec)

#### Arguments

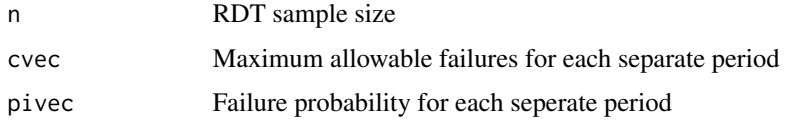

#### Value

Core probability of passing the test given specific failure probabilities

#### See Also

[MFM\\_consumerrisk](#page-4-1) for getting the consumer's risk; [MFM\\_Indicator](#page-6-1) for getting the binary indicator; [MFM\\_optimal\\_n](#page-7-1) for getting the optimal test sample size;

Other MSRDT for MFM functions: [MFM\\_Indicator\(](#page-6-1)), [MFM\\_consumerrisk\(](#page-4-1)), [MFM\\_optimal\\_n\(](#page-7-1))

#### <span id="page-6-0"></span>MFM\_Indicator 7

#### Examples

```
#' #Example for two failure modes
pi1 \leq -pi_MCSim_beta(M = 1000, seed = 10, a = 1, b = 1)pi2 \le -pi_MCSim_beta(M = 1000, seed = 10, a = 2, b = 18)MFM\_core(n = 10, cvec = c(1, 1), piece = c(pi1[1], pi2[1]));
#The function also works for more than two failure modes.
#However, the computation cost may increase.
#Example for three failure modes
MFM_{core}(n = 10, \text{cvec} = c(1, 1, 1), \text{piece} = c(0.8, 0.9, 0.8));
```
<span id="page-6-1"></span>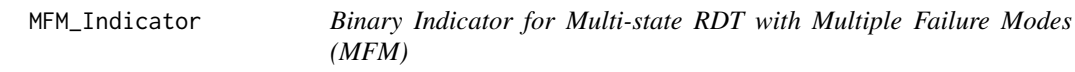

#### Description

Define the binary indicator function to check whether the failure probability satisfies the lower level reliability requirements for each failure mode (for Multi-state RDT, Multiple Failure Models)

#### Usage

```
MFM_Indicator(pivec, Rvec)
```
#### Arguments

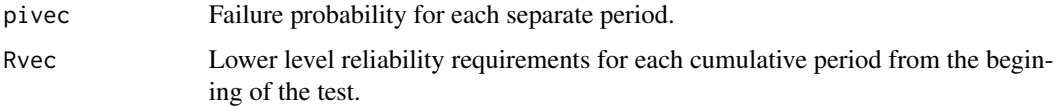

#### Value

 $0 - No$ ;  $1 - Yes$ .

#### See Also

[MFM\\_core](#page-5-1) for getting the core probability of passting the test; [MFM\\_consumerrisk](#page-4-1) for getting the consumer's risk; [MFM\\_optimal\\_n](#page-7-1) for getting the optimal test sample size;

Other MSRDT for MFM functions: [MFM\\_consumerrisk\(](#page-4-1)), [MFM\\_core\(](#page-5-1)), [MFM\\_optimal\\_n\(](#page-7-1))

```
MFM_1ndicator(pivec = c(0.1, 0.2), Rvec = c(0.8, 0.6))MFM\_Indication(pivec = c(0.1, 0.2, 0.1), Rvec = c(0.8, 0.6, 0.4))MFM_1ndicator(pivec = c(0.1, 0.4), Rvec = c(0.8, 0.7))
```
<span id="page-7-1"></span><span id="page-7-0"></span>

Define the optimal function to find the optimal test plan with minimum test sample size given an acceptable level of consumer's risk (for Multi-state RDT, Multiple Failure Modes).

#### Usage

MFM\_optimal\_n(cvec, pivec, Rvec, thres\_CR)

#### Arguments

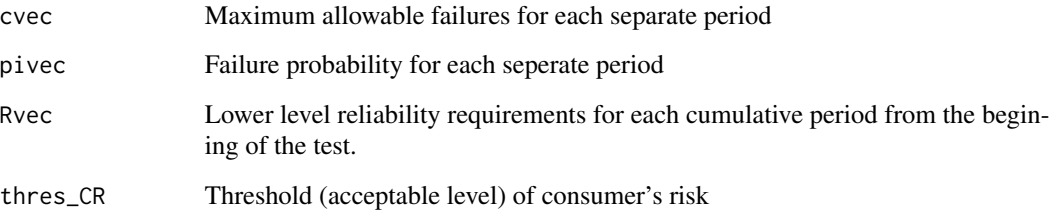

#### Value

Minimum test sample size

#### See Also

[MFM\\_core](#page-5-1) for getting the core probability of passting the test; [MFM\\_consumerrisk](#page-4-1) for getting the consumer's risk; [MFM\\_Indicator](#page-6-1) for getting the binary indicator;

Other MSRDT for MFM functions: [MFM\\_Indicator\(](#page-6-1)), [MFM\\_consumerrisk\(](#page-4-1)), [MFM\\_core\(](#page-5-1))

```
pi1 <- pi_MCSim_beta(M = 5000, seed = 10, a = 1, b = 1)
pi2 \leq pi_MCSim_beta(M = 5000, seed = 10, a = 2, b = 18)MFM\_optimal_n(cvec = c(1, 1), piece = child(pi1, pi2), Rvec = c(0.8, 0.7), thres_C(R = 0.05)
```
<span id="page-8-0"></span>MPCum\_consumerrisk *Consumer's Risk for Multi-state RDT with Multiple Periods and Criteria for Cumulative Periods*

#### Description

Define the consumer risk function which gets the probability of passing the test when the lower level reliability requirements are not satisfied for any cumulative periods. The maximum allowable failures for each cumulative period need to be satisfied to pass the test (for Multi-state RDT, Multiple Periods, Scenario I)

#### Usage

MPCum\_consumerrisk(n, cvec, pivec, Rvec)

#### Arguments

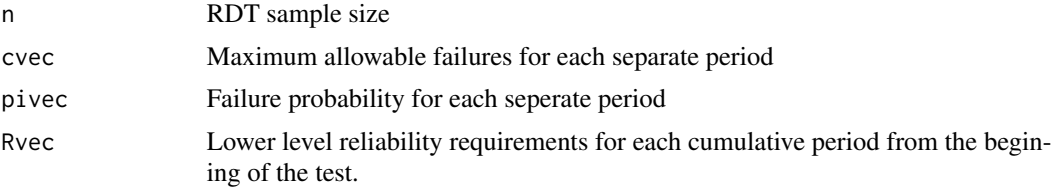

#### Value

Probability for consumer's risk

#### Examples

```
pi \leq -pi_MCSim\_dirichlet(M = 1000, seed = 10, par = c(1, 1, 1))MPCum\_consumerrisk(n = 10, cvec = c(1, 1), pivec = pi, Rvec = c(0.8, 0.7))
```
MPCum\_core *Probability Core for Multi-state RDT with Multiple Periods and Criteria for Cumulative Periods*

#### Description

Define the summed core function inside of the integration which gets the probability of passing the test given specific failure probabilities. The maximum allowable failures for each cumulative period need to be satisfied to pass the test (for Multi-state RDT, Multiple Periods, Scenario I).

#### Usage

```
MPCum_core(n, cvec, pivec)
```
#### <span id="page-9-0"></span>**Arguments**

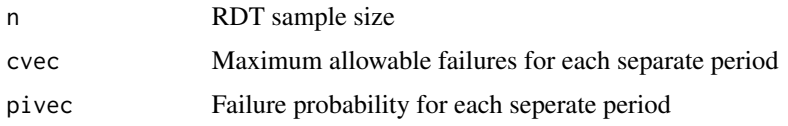

#### Value

Core probability of passing the test given specific failure probabilities

#### Examples

```
#Example for two periods
pi <- pi_MCSim_dirichlet(M = 1000, seed = 10, par = c(1, 1, 1))
MPCum\_core(n = 10, cvec = c(1, 1), pivec = pi[1, 1);#The function also works for more than two periods, however, may increase the computation cost.
#Example for three periods
pi <- pi_MCSim_dirichlet(M = 1000, seed = 10, par = c(1, 1, 1, 1))
MPCum\_core(n = 10, cvec = c(1, 1, 1), piece = pi[1, 1);
```
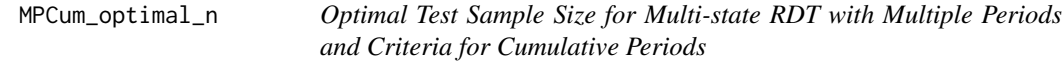

#### Description

Define the optimal function to find the optimal test plan with minimum test sample size given an acceptable level of consumer's risk. The maximum allowable failures for each cumulative period need to be satisfied to pass the test (for Multi-state RDT, Multiple Periods, Scenario I)

#### Usage

MPCum\_optimal\_n(cvec, pivec, Rvec, thres\_CR)

#### Arguments

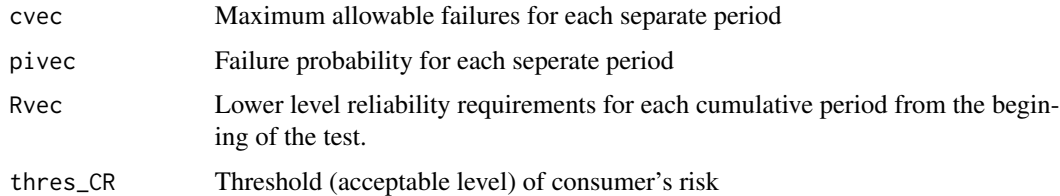

#### Value

Minimum test sample size

#### <span id="page-10-0"></span>Examples

```
pi \leq -pi_MCSim\_dirichlet(M = 5000, seed = 10, par = c(1, 1, 1))MPCum\_optimal_n(cvec = c(1,1), piece = pi, Rvec = c(0.8, 0.7), thres_CR = 0.05)
```
MPSep\_consumerrisk *Consumer's Risk for Multi-state RDT with Multiple Periods and Criteria for Separate Periods*

#### Description

Define the consumer risk function hich gets the probability of passing the test when the lower level reliability requirements are not satisfied for any cumulative periods. The maximum allowable failures for each separate period need to be satisfied to pass the test (for Multi-state RDT, Multiple Periods, Scenario I)

#### Usage

MPSep\_consumerrisk(n, cvec, pivec, Rvec)

#### Arguments

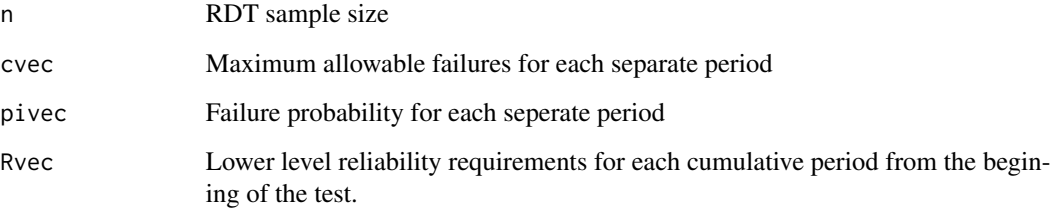

#### Value

Probability for consumer's risk

```
pi < -pi_MCSim_dirichlet(M = 1000, seed = 10, par = c(1, 1, 1))
MPSep\_consumerrisk(n = 10, cvec = c(1, 1), pi = pi, Rvec = c(0.8, 0.7))
```
<span id="page-11-0"></span>

Define the summed core function inside of the integration which gets the probability of passing the test given specific failure probabilities. The maximum allowable failures for each separate period need to be satisfied to pass the test (for Multi-state RDT, Multiple Periods, Scenario II).

#### Usage

MPSep\_core(n, cvec, pivec)

#### Arguments

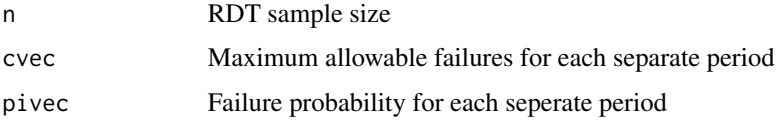

#### Value

Core probability of passing the test given specific failure probabilities

#### Examples

```
#Example for two periods
pi \leq -pi_MCSim\_dirichlet(M = 1000, seed = 10, par = c(1, 1, 1))MPSep\_core(n = 10, cvec = c(1, 1), pivec = pi[1, 1);#The function also works for more than two periods, however, may increase the computation cost.
#Example for three periods
pi <- pi_MCSim_dirichlet(M = 1000, seed = 10, par = c(1, 1, 1, 1))
MPSep\_core(n = 10, cvec = c(1, 1, 1), piece = pi[1, 1);
```
MPSep\_optimal\_n *Optimal Test Sample Size for Multi-state RDT with Multiple Periods and Criteria for Separate Periods*

#### **Description**

Define the optimal function to find the optimal test plan with minimum test sample size given an acceptable level of consumer's risk. The maximum allowable failures for each separate period need to be satisfied to pass the test (for Multi-state RDT, Multiple Periods, Scenario I)

#### <span id="page-12-0"></span>MP\_Indicator 13

#### Usage

MPSep\_optimal\_n(cvec, pivec, Rvec, thres\_CR)

#### Arguments

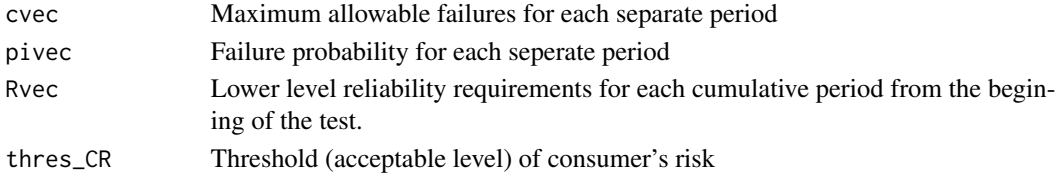

#### Value

Minimum test sample size

#### Examples

```
pi < -pi_MCSim_dirichlet(M = 5000, seed = 10, par = c(1, 1, 1))
MPSep\_optimal_n(cvec = c(1, 1), piece = pi, Proc = c(0.8, 0.7), thres_C = 0.05)
```
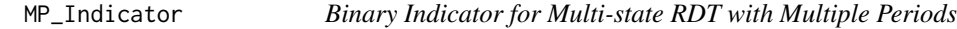

#### Description

Define the binary indicator function to check whether the failure probability satisfies the lower level reliability requirements for each cumulative period (for Multi-state RDT, Multiple Periods)

#### Usage

MP\_Indicator(pivec, Rvec)

#### Arguments

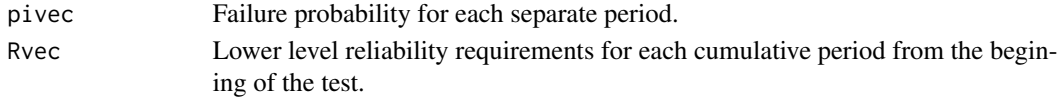

#### Value

 $0 - No$ ;  $1 - Yes$ .

```
MP\_Indication(pivec = c(0.1, 0.2), Rvec = c(0.8, 0.6))MP_Indicator(pivec = c(0.1, 0.2, 0.1), Rvec = c(0.8, 0.6, 0.4))
MP\_Indication(pivec = c(0.1, 0.3), Rvec = c(0.8, 0.7))
```
<span id="page-13-2"></span><span id="page-13-0"></span>

Define the simulation function to generate failure probability with Beta prior distributions as conjugate prior to binomial distributions (for binomial RDT).

#### Usage

pi\_MCSim\_beta(M, seed, a, b)

#### Arguments

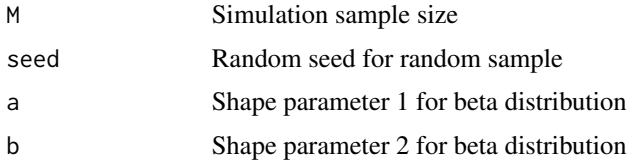

#### Value

Vector of failure probability sample values

#### See Also

#### [pi\\_MCSim\\_dirichlet](#page-13-1)

Other Prior distribution generation functions: [pi\\_MCSim\\_dirichlet\(](#page-13-1))

#### Examples

 $pi \leq -pi_MCSim_beta(M = 1000, seed = 10, a = 1, b = 1)$ 

<span id="page-13-1"></span>pi\_MCSim\_dirichlet *Dirichlet Prior Simulation for Multi-state RDT*

#### Description

Define the simulation function to generate failure probability with Dirichlet prior distributions as conjugate prior to multinomial distributions (for multi-state RDT).

#### Usage

```
pi_MCSim_dirichlet(M, seed, par)
```
#### <span id="page-14-0"></span>Arguments

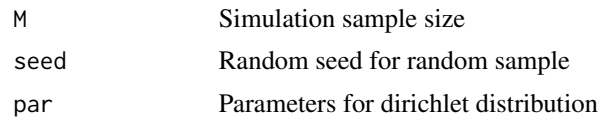

### Value

Vector of failure probability sample

#### See Also

#### [pi\\_MCSim\\_beta](#page-13-2)

Other Prior distribution generation functions: [pi\\_MCSim\\_beta\(](#page-13-2))

#### Examples

pi <- pi\_MCSim\_dirichlet(M = 1000, seed = 10, par = c(1, 1, 1))

# <span id="page-15-0"></span>Index

bconsumerrisk, [2,](#page-1-0) *[3](#page-2-0)[–5](#page-4-0)* bcore, *[3](#page-2-0)*, [3,](#page-2-0) *[4,](#page-3-0) [5](#page-4-0)* bIndicator, *[3](#page-2-0)*, [4,](#page-3-0) *[5](#page-4-0)* boptimal\_n, *[3,](#page-2-0) [4](#page-3-0)*, [4](#page-3-0) MFM\_consumerrisk, [5,](#page-4-0) *[6–](#page-5-0)[8](#page-7-0)* MFM\_core, *[6](#page-5-0)*, [6,](#page-5-0) *[7,](#page-6-0) [8](#page-7-0)* MFM\_Indicator, *[6](#page-5-0)*, [7,](#page-6-0) *[8](#page-7-0)* MFM\_optimal\_n, *[6,](#page-5-0) [7](#page-6-0)*, [8](#page-7-0) MP\_Indicator, [13](#page-12-0) MPCum\_consumerrisk, [9](#page-8-0) MPCum\_core, [9](#page-8-0) MPCum\_optimal\_n, [10](#page-9-0) MPSep\_consumerrisk, [11](#page-10-0) MPSep\_core, [12](#page-11-0) MPSep\_optimal\_n, [12](#page-11-0)

pi\_MCSim\_beta, [14,](#page-13-0) *[15](#page-14-0)* pi\_MCSim\_dirichlet, *[14](#page-13-0)*, [14](#page-13-0)